**RESEARCH POSTER PRESENTATION DESIGN © 2015 www.PosterPresentations.com**

We performed a retrospective study of our initial experience of TAPP with glue fixation.

TAPP laparoscopic repair is gaining wide acceptance in the last years. There are several concerns regarding this technique, such as dangerous anatomical areas, postoperative pain, and recurrence rate. To overcome those aspects we used glue fixation with a novel device (Fix 8).

### **INTRODUCTION**

## **STUDY**

### **DISCUSSIONS**

Hernia (2009) 13:343-403 DOI 10.1007/s10029-009-0529-7

**EDITORIAL** 

### European Hernia Society guidelines on the treatment of inguinal hernia in adult patients

M. P. Simons · T. Aufenacker · M. Bay-Nielsen · J. L. Bouillot · G. Campanelli · J. Conze · D. de Lange · R. Fortelny · T. Heikkinen · A. Kingsnorth · J. Kukleta · S. Morales-Conde · P. Nordin · V. Schumpelick · S. Smedberg · M. Smietanski · G. Weber · M. Miserez

> All male adult  $(>30 \text{ years})$  patients with a Grade symptomatic inguinal hernia should be operated Α

Glue fixation seems to offer a proper and safe mesh fixation during TAPP repair, without any concerns regarding dangerous areas and no postoperative pain. This allows a faster recovery and return to normal activity for the patients.

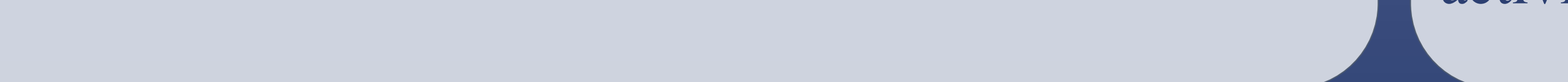

A group of 13 patients were operated during 2015. All subjects were male, age between 26 – 59 y.o. Most of them (12 pts.) had unilateral hernia.

ELIAS EMERGENCY UNIVERSITY HOSPITAL, BUCHAREST, ROMANIA

**V.Calu, R.Parvuletu, M.Oun, A.Miron**

# **TAPP laparoscopic repair for inguinal hernia using glue fixation – our initial experience**

### **RESULTS**

- A proper and safe fixation was obtained in all cases, with no recurrence encountered so far.
- The operating time was not prolonged, due to the design of the device.
- There was no postoperative pain. (VAS Score).
- Patients were able to resume normal activity after 2 weeks.
- No allergic reactions, deep pelvic infections or other complications were observed.

on using a mesh technique.

The open Lichtenstein and endoscopic inguinal hernia techniques are recommended as the best evidence-based options for the repair of a primary unilateral hernia, providing the surgeon is sufficiently experienced in the specific procedure.

#### **Surg Endosc** DOI 10.1007/s00464-013-3001-9

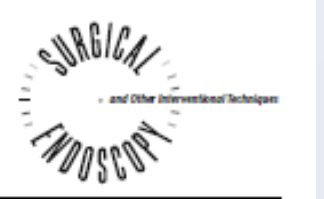

**CONSENSUS STATEMENT** 

### **EAES Consensus Development Conference on endoscopic repair** of groin hernias

M. M. Poelman · B. van den Heuvel · J. D. Deelder · G. S. A. Abis · N. Beudeker · R. R. Bittner · G. Campanelli · D. van Dam · B. J. Dwars · H. H. Eker · A. Fingerhut · I. Khatkov · F. Koeckerling · J. F. Kukleta · M. Miserez · A. Montgomery · R. M. Munoz Brands · S. Morales Conde · F. E. Muysoms · M. Soltes · W. Tromp · Y. Yavuz · H. J. Bonjer

### Endoscopic repair in the young individual

- 15. Groin hernias in young, active adults are preferably repaired with an endoscopic technique. (LoE: 1a; LoC: consensus, 112 of  $148 = 76 \%$ )
- 29. Tacker or suture fixation for groin hemia (with the exception of large direct inguinal hemias) should be avoided. (LoE: 5; LoC: majority,  $104$  of  $158 = 66\%$ )

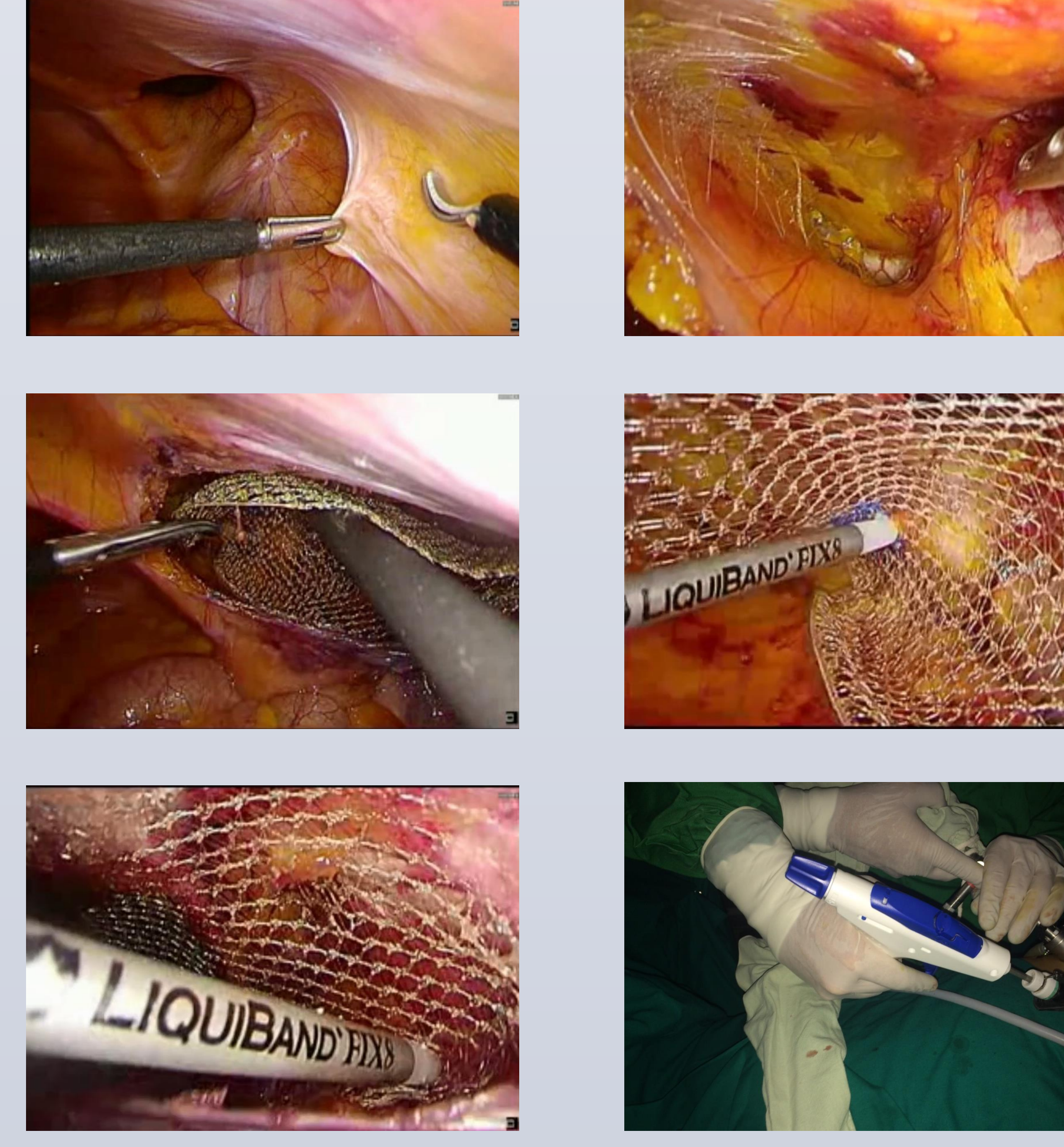

DOI 10.1007/s10029-014-1236-6

**REVIEW** 

#### Update with level 1 studies of the European Hernia Society guidelines on the treatment of inguinal hernia in adult patients

M. Miserez · E. Peeters · T. Aufenacker · J. L. Bouillot · G. Campanelli · J. Conze · R. Fortelny · T. Heikkinen · L. N. Jorgensen · J. Kukleta · S. Morales-Conde · P. Nordin · V. Schumpelick · S. Smedberg · M. Smietanski · G. Weber · M. P. Simons

#### Conclusions Traumatic mesh fixation (non-resorbable devices) in TEP Level (with heavyweight mesh) is unnecessary in most cases.  $1A$ There is possibly a short-term benefit (postoperative pain) Level of atraumatic mesh fixation in the Lichtenstein procedure 1B and in endoscopic procedures (TAPP). It offers no benefit with respect to chronic pain. When using heavyweight meshes, traumatic mesh fixation Grade in TEP endoscopic repair should be avoided (with В exception for some cases like large direct hernias).

Atraumatic mesh fixation in the Lichtenstein technique and in TAPP endoscopic repair can be used without increasing the recurrence rate at 1 year.

## **CONCLUSIONS**